**Nutzungsordnung für die elternfinanzierten iPads im schulischen und häuslichen Kontext am Mustergymnasium und Zustimmung zur Datenverarbeitung mit dem iPadmanager**

## **1. Nutzung des Tablets**

- 1. Die iPads sind für schulische Zwecke bestimmt. Die Verwaltung der Geräte wird von der Firma ACS (https://acsgroup.de) übernommen. Dort können die Geräte auch gekauft werden. Darüber hinaus muss noch ein kompatibler Eingabestift und eine Schutzhülle mit Tastatur gekauft werden.
- 2. Über die Firma ACS kann auch eine Versicherung abgeschlossen werden.
- 3. Die iPads, Hüllen und Stifte sind mit Namen zu beschriften.
- 4. Das iPad ist mit einem Passwort (Code) zu sichern.
- 5. Für den Schulunterricht benötigte Apps werden von ACS im Auftrag der Schule über die MDM-Lösung (Mobile Device Management) auf dem iPad installiert. Das iPad wird dazu in den betreuten Modus (Supervised Mode) gesetzt, so dass die Schule das Gerät verwalten kann. Von der Schule bezahlte Apps werden nach dem Gebrauch, spätestens beim Abgang vom Mustergymnasium, wieder deinstalliert. Social Media Apps sind weitgehend gesperrt, um das Ablenkungspotential im Unterricht gering zu halten.
- 6. Die Nutzung der Tablets während der Unterrichtszeit erfolgt ausschließlich auf Anweisung der Lehrkraft. Sofern nichts anderes durch die Lehrkraft bekanntgegeben wird, sind die Tablets in den Schultaschen aufzubewahren.
- 7. Während der Pause bleiben die Tablets in der Schultasche. Zur Lagerung in Pausenzeiten/Sportunterricht/.... können Lagerfächer der Firma Astra Direct (https://www.astradirect.de) angemietet werden.
- 8. Mit dem eigenen Tablet und dem der Mitschülerinnen und der Mitschüler ist sorgsam umzugehen. Die Schülerinnen und Schüler dürfen nur mit dem Einverständnis einer Mitschülerin oder eines Mitschülers deren bzw. dessen Tablet nutzen.
- 9. Die Nutzung des Tablets ist für folgende Dienste nur mit ausdrücklicher Genehmigung einer Lehrkraft erlaubt:
	- a. Computerspiele
	- b. Streaming/Abspielen von Musik und Videos
	- c. Herunterladen von Daten
	- d. Aktivierung sozialer Netze, Chats, ...
- 10. Die Nutzerinnen und Nutzer sorgen dafür, dass der Charakter des Gerätes, trotz privater Nutzung, als Arbeitsgerät erhalten bleibt. Der erste Homebildschirm ist für schulische Anwendungen reserviert. Die iPads werden mit Zeitfenstern für die schulische und die private Nutzung versehen. Der schulische Nutzungsrahmen wird Montag bis Freitag von 7:30 Uhr bis 15:20 Uhr aktiv geschaltet. In diesem Zeitraum können private Apps nicht verwendet werden.
- 11. Weitere Regelungen für den Unterricht werden mit den jeweiligen Fachlehrkräften abgesprochen. Ggf. wird die Apple Classroom App eingesetzt, die die unterrichtliche Kontrolle der Geräte ermöglicht. Der Homebildschirm kann mit der App eingesehen werden, die geöffneten Apps werden angezeigt, eine Einsicht in die gespeicherten eigenen Dateien ist zu keiner Zeit möglich.

# **2. Aufgaben der Schülerinnen und Schüler**

- 1. Die Schülerinnen und Schüler stellen sicher, dass die Tablets und Stifte stets mit ausreichend geladenen Akkus in die Schule mitgebracht werden. Tipp: Als Reserve könnte eine Power-Bank verwendet werden.
- 2. Die Schülerinnen und Schüler stellen sicher, dass jederzeit genügend freier Speicherplatz für die schulische Arbeit auf dem Gerät verfügbar ist. Bei mangelndem Speicherplatz müssen private Apps und Daten gelöscht werden.
- 3. Erforderliche Zugangsdaten (Benutzernamen und Passwörter) müssen stets verfügbar sein.
- 4. Apps müssen so organisiert werden, dass sie jederzeit schnell aufgefunden werden können. Gleiches gilt für die Datenverwaltung und die digitale Mappe, die von den Schülerinnen und Schülern gemeinsam mit den Lehrkräften nach vorgegebenem Muster eingeübt und angelegt wird. Zur Führung von Fachmappen wird eine einheitliche App genutzt.
- 5. Die Schülerinnen und Schüler speichern regelmäßig ihre digitalen Mappen und schulischen Daten unter IServ. Das Speichern von personenbezogen Daten in der iCloud empfehlen wir hingegen nicht.
- 6. Für uns gelten die sogenannten "10 Gebote der digitalen Ethik" nach Abbildung 1.

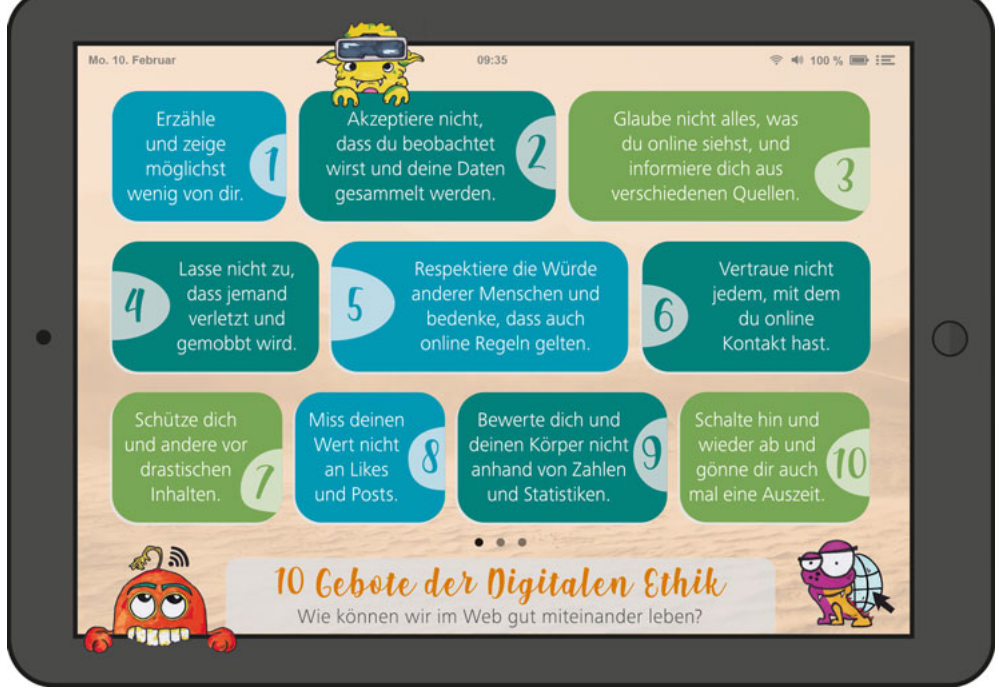

*Abbildung 1:10 Gebote der digitalen Ethik, Quelle: https://www.hdm-stuttgart.de/view\_news?ident=news20200722155458*

# **3. Persönlichkeits- und Urheberrechte sowie Datenschutz**

- 1. Es gelten die gesetzlichen Bestimmungen zum Recht am eigenen Wort und Bild.
- 2. Das Fotografieren, Filmen sowie Tonaufnahmen sind zum Schutz der Persönlichkeitsrechte anderer ohne vorherige Genehmigung untersagt.
- 3. Foto-, Filmaufnahmen und Audiomitschnitte sind auf dem Schulgelände und im Schulgebäude nur mit Erlaubnis einer Lehrkraft und zu schulischen Zwecken erlaubt.
- 4. Fotos, Filme, Musik und andere Medieninhalte (z. B. Apps) dürfen nicht auf dem Gerät gespeichert, genutzt, versendet oder anderen zur Verfügung gestellt werden, wenn diese rassistischen, pornographischen, gewaltverherrlichenden, verfassungsfeindlichen, ehrverletzenden, menschenunwürdigen oder nicht altersgemäßen Inhalts sind. Sollten bei Internetrecherchen versehentlich derartige Inhalte aufgerufen werden, so ist dies sofort der Lehrperson zu melden.
- 5. Das Urheberrecht muss jederzeit gewahrt werden. Der Download oder das Streaming von Filmen, Musik und Spielen ist auf dem gesamten Schulgelände ausdrücklich verboten, sofern es nicht explizit durch eine Lehrkraft angeordnet wurde.

## **4. Kommunikation**

- 1. Als Kommunikationsmedium nutzen wir IServ.
- 2. Es ist verboten, sich als eine andere Person auszugeben oder Accounts von anderen zu verwenden.
- 3. Es ist verboten, andere zu beleidigen oder zu bedrohen.
- 4. Unnötige Nachrichten, die zu Ablenkung führen, sind zu vermeiden.
- 5. Beim Schreiben von E-Mails ist die Form (Betreff, Anrede, Grußformel) einzuhalten.
- 6. Anhänge von Nachrichten mit unbekanntem Absender werden nicht geöffnet.

#### **5. Verstöße gegen diese Regeln können zu Konsequenzen führen:**

- 1. Verstöße gegen diese Regeln können durch einen zeitlich befristeten Ausschluss des Schülers/der Schülerin von der Tablet-Nutzung und gegebenenfalls durch weitere Erziehungsmittel durch die aufsichtführenden oder verantwortlichen Lehrkräfte und andere verantwortliche Personen geahndet werden.
- 2. Bei schwerwiegenden Verstößen kann es zu strafrechtlichen Ermittlungen kommen.

# **6. Haftung**

Das Mustergymnasium übernimmt keinerlei Haftung

- 1. für Schäden am Gerät.
- 2. bei Verlust oder bei Diebstahl des Gerätes.
- 3. bei Datenverlust.

Das Mustergymnasium ist nicht für die auf den Tablets gespeicherten Daten verantwortlich.

## **7. Aufgaben der Lehrerinnen und Lehrer**

- 1. Die Lehrerinnen und Lehrer unterstützen die Schülerinnen und Schüler dabei, die Regeln dieser Nutzungsordnung einzuhalten und einzuüben (besonders im Hinblick auf die Datenverwaltung).
- 2. Die Lehrkräfte informieren die Schülerinnen und Schüler auch über Persönlichkeitsund Urheberrechte sowie über die 10 Gebote der Digitalen Ethik.
- 3. Die Lehrkräfte achten die Persönlichkeitsrechte der Schülerinnen und Schüler. Bildund Tonaufnahmen dürfen nur für unterrichtliche Zwecke gemacht werden.
- 4. Die Lehrerinnen und Lehrer haben keine Möglichkeit geheim Einblick in die Arbeitsergebnisse der Schülerinnen und Schüler zu nehmen. Maßgabe ist hier der übliche Umgang mit analogen Ergebnissen (Einsammeln von Mappen oder Heften).

## **8. Anerkennung der Nutzungsordnung**

Mit meiner Unterschrift erkenne ich die Nutzungsordnung für elternfinanzierte iPads im schulischen Kontext des Mustergymnasiums an. Verstöße führen zur sofortigen befristeten, in gravierenden Fällen ggf. zur dauernden Sperrung meiner Nutzungsrechte / der Nutzungsrechte.

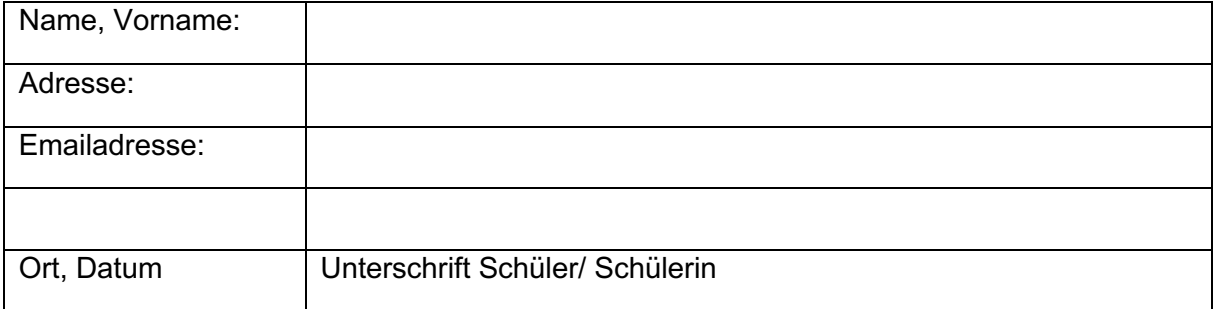

Ich weiß, dass die Schule technisch bedingt das Sperren von Web-Seiten mit strafrechtlich relevanten Inhalten nicht garantieren kann. Ich habe meiner Tochter / meinem Sohn den Zugriff auf solche Seiten ausdrücklich verboten.

Hiermit erkläre ich ausdrücklich, dass ich meiner Tochter/meinem Sohn ein iPad für die schulische Nutzung beschaffen werde. Gegebenenfalls notwendige Anträge an den Landkreis XYZ stelle ich eigenständig und frühzeitig.

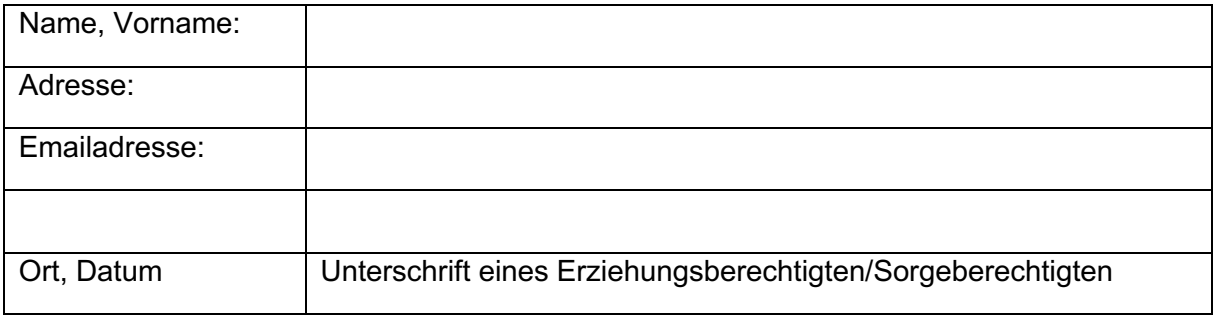

#### **9. iPadmanager-Service Datenverarbeitung**

Um die optimale Funktionsfähigkeit des iPadmanager-Service sicherzustellen, werden folgende Daten zur Nutzung erhoben:

- Vor- und Nachname
- E-Mail-Adresse
- Klasse
- Ortungsinformationen (anhand IP-Adresse)
- Nutzungsdauer
- Gerätetyp (eindeutige Geräteidentifikationsnummer)
- IP-Adresse
- Sprache
- Herkunft
- Installierte Anwendungen
- Betriebssystemversion
- Ladestand
- Verfügbarer Speicherplatz

Mit der Nutzung des iPadmanager-Service stimmen Sie der Verarbeitung dieser Daten seitens Jamf, Apple Inc. Und Alpha Computer Sales GmbH zu.

- Datenschutzerklärung der jamf Software, LLC: https://www.jamf.com/privacy/
- Datenschutzhinweise von Apple Inc.: https://www.apple.com/legal/privacy/de-ww/
- Datenschutzerklärung der Alpha Computer Sales GmbH: Durch den Landkreis XYZ unterschriebene Version der ADV

#### Einverständniserklärung

Hiermit bestätige ich, dass ich die AGBs des Apple School Managers, den Apple Endnutzervertrag (EULA) und die AGBs/ Datenschutzerklärungen von Jamf School sowie die Nutzungsordnung zur Kenntnis genommen habe und sie akzeptiere. Ich gestatte meiner Tochter/ meinem Sohn die Nutzung der mit dem Apple School Manager und Jamf School verknüpften iPads auf eigene Gefahr.

Mit dem Unterschreiben dieser Erklärung bestätigen Sie, dass Sie etwaige Haftungspflichten gegenüber Apple übernehmen und dass Sie auch gegenüber der Schule/ den schulischen Administratoren keine entsprechenden Haftungsansprüche geltend machen.

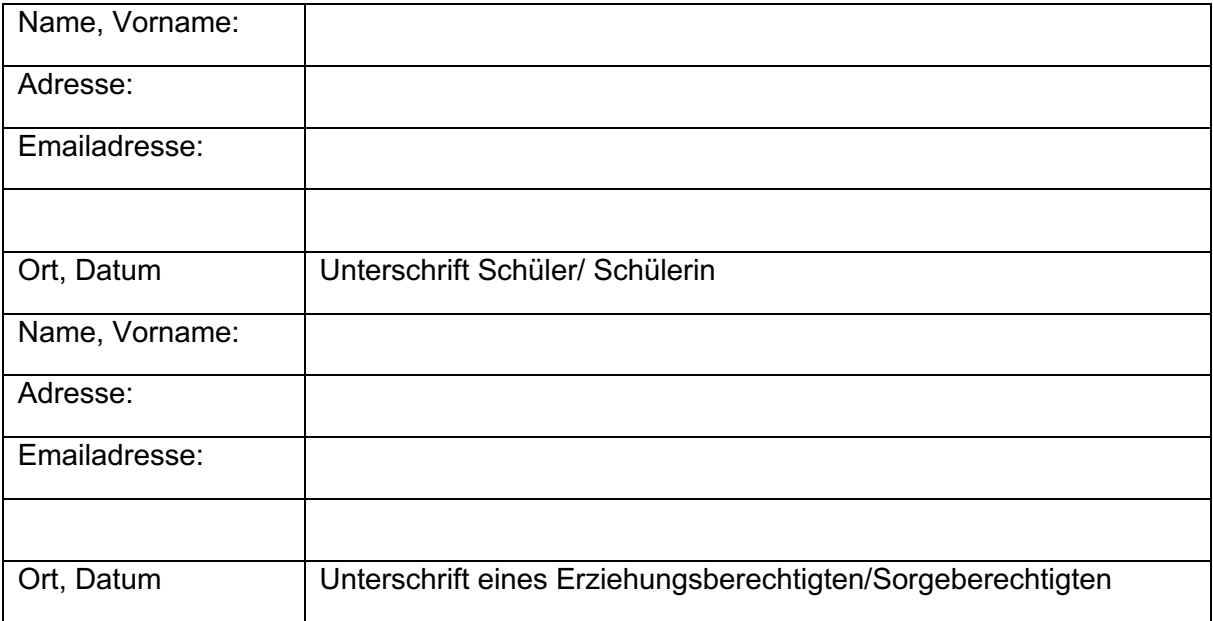

## **10. Anhang: Empfehlung für die Eltern/Sorgeberechtigten**

- 1. Die Eltern/Sorgeberechtigten sollten mit ihren Kindern eine Vereinbarung zur Mediennutzung in der Freizeit treffen. Wir empfehlen eine schriftliche Vereinbarung, die an das Alter der Kinder fortlaufend angepasst werden kann. Sehr gute Tipps und Hinweise dazu gibt es z.B. unter www.mediennutzungsvertrag.de und www.klicksafe.de/eltern. Im Sinne einer gesunden Entwicklung ist es wichtig, dass Jugendliche vielfältige Freizeitbeschäftigungen haben: Sport, Musik und Freunde. Eltern sollten darauf achten, dass Bildschirmmedien nicht zur einzigen Beschäftigung werden.
- 2. Kinder und Jugendliche brauchen einen ruhigen Schlaf: Nachts sollten Smartphone und Tablet in den Ruhemodus geschaltet werden (nicht stören) und zur Verringerung der Strahlenbelastung möglichst weit weg vom Schlafenden liegen.
- 3. Kinder orientieren sich an ihren Eltern auch wenn es um die Mediennutzung geht. Deshalb unser Tipp: Prüfen Sie regelmäßig, welchen Stellenwert Medien in Ihrem eigenen Leben einnehmen. Schauen Sie vielleicht selbst in unpassenden Momenten auf Ihr Smartphone? Wie viele Stunden täglich nutzen Sie privat Internet, Fernsehen, Handy, usw.? Auch dies hat Auswirkungen auf den Medienumgang Ihres Kindes.
- 4. Tauschen Sie sich mit Ihrem Kind über Onlineaktivitäten und Freundschaften aus. So wie Sie mit Ihrem Kind über "reale" Aktivitäten und Freunde reden, sollten Sie auch über entsprechende Interneterlebnisse und Kontakte im Austausch bleiben. Überlegen Sie, welche Umgangsformen im Internet gelten sollten.
- 5. Sprechen Sie altersgerecht über problematische Inhalte und Umgangsformen im Internet. Trotz aller Absprachen und Maßnahmen können Jugendliche auf problematische Internetseiten stoßen. Hier sollten sie wissen, dass sie ihre Eltern hinzuziehen können, ohne dass ihnen gleich ein Internetverbot droht oder sie sich schämen müssen. Jugendliche brauchen Unterstützung, um mögliche Negativerfahrungen zu verarbeiten. Mit Älteren sollten Sie auch über Pornografie, Gewalt, (Cyber-) Mobbing und andere problematische Themen des Internets sprechen. Gehen Sie hierbei sensibel vor und respektieren Sie die Grenzen Ihres Kindes. Bleiben Sie offen für die Fragen und Themen Ihrer Kinder.
- 6. Scheuen Sie sich nicht sich bei weiteren Fragen an die Lehrkraft Ihres Vertrauens zu wenden.